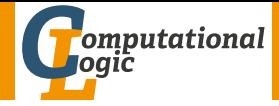

## <span id="page-0-0"></span>Einführung in das Wissenschaftliche Arbeiten

Georg Moser

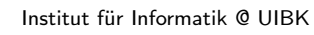

Sommersemester 2015

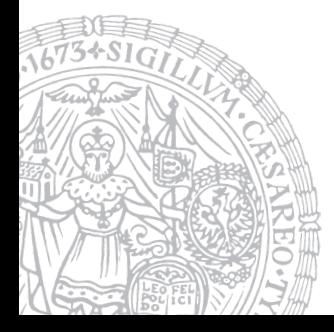

# <span id="page-1-0"></span>Zusammenfassung der letzten LVA

## Blocksatz

- \usepackage[ngerman]{babe1}: Option "ngerman" essentiell
- fehlende Trennregeln:

sudo yum install texlive-hyphen-german

## Kapitel und Überschriften

• (Unter)-Kapitel und Überschriften werden in der Dokumentklasse article (und scrartcl) wie folgt angegeben:

\section \subsection \subsubsection

• In den Dokumentklassen report und book mit:

\chapter \section \subsection \subsubsection

• Jeder Kapitelbefehl entspricht einer Umgebung und für (fast) alle Umgebungen gibt es Varianten ohne Nummerierung: \section\*

- Umgebung itemize erzeugt eine ungeordnete Liste
- Umgebung enumerate erzeugt eine nummerierte Liste
- Umgebung description erzeugt eine Beschreibungsliste

- Umgebung itemize erzeugt eine ungeordnete Liste
- Umgebung enumerate erzeugt eine nummerierte Liste
- Umgebung description erzeugt eine Beschreibungsliste

Tabellen

- Umgebung itemize erzeugt eine ungeordnete Liste
- Umgebung enumerate erzeugt eine nummerierte Liste
- Umgebung description erzeugt eine Beschreibungsliste

### Tabellen

- Die tabular-Umgebung dient zum Setzen von Tabellen
- Die Parameter der Umgebung tabular bestimmen die Ausrichtung der Spalten, sowie andere Stilelemente
- Die Option der Umgebung bestimmt die Höhenausrichtung

- Umgebung itemize erzeugt eine ungeordnete Liste
- Umgebung enumerate erzeugt eine nummerierte Liste
- Umgebung description erzeugt eine Beschreibungsliste

#### Tabellen

- Die tabular-Umgebung dient zum Setzen von Tabellen
- Die Parameter der Umgebung tabular bestimmen die Ausrichtung der Spalten, sowie andere Stilelemente
- Die Option der Umgebung bestimmt die Höhenausrichtung

## Einbinden von Grafik

- Umgebung itemize erzeugt eine ungeordnete Liste
- Umgebung enumerate erzeugt eine nummerierte Liste
- Umgebung description erzeugt eine Beschreibungsliste

### Tabellen

- Die tabular-Umgebung dient zum Setzen von Tabellen
- Die Parameter der Umgebung tabular bestimmen die Ausrichtung der Spalten, sowie andere Stilelemente
- Die Option der Umgebung bestimmt die Höhenausrichtung

## Einbinden von Grafik

- Das Paket graphicx erlaubt das Einbinden von Graphiken
- Der Befehl \includegraphics{Bild} bindet "Bild" an der angegebenen Stelle ein

## Proseminaraufgabe (für den 20. Mai)

- 1 Wiederholen Sie die Kapitel "Setzen von Text" und "Setzen von Bildern" in LAT<sub>F</sub>X–Kurzbeschreibung von W. Schmidt, J. Knappen, H. Partl und I. Hyna
- 2 Wiederholen Sie das Kapitel "Setzen von mathematischen Formeln" in LAT<sub>E</sub>X–Kurzbeschreibung von W. Schmidt, J. Knappen, H. Partl und I. Hyna

## <span id="page-9-0"></span>Inhalte der Lehrveranstaltung

### Erarbeiten und Verstehen von Texten

Texte verstehen bzw. in eigenen Worten zusammenfassen, Literaturrecherche, Recherchen im Internet, richtig zitieren

### Form und Struktur einer Arbeit

Textsorten: Seminar-, Bachelor- und Masterarbeiten, Thema analysieren und in Form bringen

#### LATEX

Eingabefile, Setzen von Text, bzw. von Bildern, Setzen von mathematischen Formeln, Seitenaufbau, Schriften, Spezialfälle

### Bewertung, Prüfung und Präsentation von Arbeiten

Bewerten von anderen Arbeiten, Das review System in der Informatik, Präsentieren: eine Einführung

## Inhalte der Lehrveranstaltung

### Erarbeiten und Verstehen von Texten

Texte verstehen bzw. in eigenen Worten zusammenfassen, Literaturrecherche, Recherchen im Internet, richtig zitieren

### Form und Struktur einer Arbeit

Textsorten: Seminar-, Bachelor- und Masterarbeiten, Thema analysieren und in Form bringen

#### LATEX

Eingabefile, Setzen von Text, bzw. von Bildern, Setzen von mathematischen Formeln, Seitenaufbau, Schriften, Spezialfälle

### Bewertung, Prüfung und Präsentation von Arbeiten

Bewerten von anderen Arbeiten, Das review System in der Informatik, Präsentieren: eine Einführung

## <span id="page-11-0"></span>Setzen von Mathematischen Formeln

## Definition

Mathematische Texte sind:

- mathematische Formeln
- Variablename, die sich auf Formeln beziehen
- griechische Buchstaben und Sonderzeichen

## Setzen von Mathematischen Formeln

## Definition

Mathematische Texte sind:

- mathematische Formeln
- Variablename, die sich auf Formeln beziehen
- griechische Buchstaben und Sonderzeichen

#### Beispiel

Seien \$a\$, \$b\$ die Katheten und \$c\$ die Hypotenuse. Es gilt  $c^2 = a^2 + b^2$ .

Seien a, b die Katheten und c die Hypotenuse. Es gilt  $c^2 =$  $a^2 + b^2$ .

## Setzen von Mathematischen Formeln

## Definition

Mathematische Texte sind:

- mathematische Formeln
- Variablename, die sich auf Formeln beziehen
- griechische Buchstaben und Sonderzeichen

### Beispiel

Seien \$a\$, \$b\$ die Katheten und \$c\$ die Hypotenuse. Es gilt  $c^2 = a^2 + b^2$ .

```
\TeX\ spricht man
\(\tau\epsilon\chi\).
```
Seien a, b die Katheten und c die Hypotenuse. Es gilt  $c^2 =$  $a^2 + b^2$ .

T<sub>F</sub>X spricht man  $\tau \epsilon \chi$ .

```
Markieren Sie die korrekte
Antwort mit
\begin{math}
 \star
\end{math}.
```
Markieren Sie die korrekte Antwort mit  $\star$ .

```
Markieren Sie die korrekte
Antwort mit
\begin{math}
  \star
\end{math}.
```
Markieren Sie die korrekte Antwort mit  $\star$ .

## **Definition**

• Mathematische Formeln können im Fließtext oder in einer eigenen Umgebung gesetzt werden:

```
Markieren Sie die korrekte
Antwort mit
\begin{math}
 \star
\end{math}.
```
Markieren Sie die korrekte Antwort mit  $\star$ .

## Definition

• Mathematische Formeln können im Fließtext oder in einer eigenen Umgebung gesetzt werden:

Fließtext  $\mathcal{S} \setminus \{(\cdot \})$  \begin{math} · \end{math}

```
Markieren Sie die korrekte
Antwort mit
\begin{math}
 \star
\end{math}.
```
Markieren Sie die korrekte Antwort mit  $\star$ .

## Definition

• Mathematische Formeln können im Fließtext oder in einer eigenen Umgebung gesetzt werden:

Fließtext  $\mathcal{S} \setminus \{(\cdot \})$  \begin{math} · \end{math} Umgebung equation multline gather align

```
Markieren Sie die korrekte
Antwort mit
\begin{math}
 \star
\end{math}.
```
Markieren Sie die korrekte Antwort mit  $\star$ .

## Definition

• Mathematische Formeln können im Fließtext oder in einer eigenen Umgebung gesetzt werden:

Fließtext  $\mathcal{S} \setminus \{ \cdot \}$  \tegin{math} · \end{math} Umgebung equation multline gather align array split eqnarray

```
Markieren Sie die korrekte
Antwort mit
\begin{math}
 \star
\end{math}.
```
Markieren Sie die korrekte Antwort mit  $\star$ .

## Definition

• Mathematische Formeln können im Fließtext oder in einer eigenen Umgebung gesetzt werden:

Fließtext  $\mathcal{S} \setminus \{(\cdot \})$  \begin{math} · \end{math} Umgebung equation multline gather align

array split eqnarray

• NB: In mathematischen Texten dürfen keine Leerzeilen vorkommen

\begin{displaymath} y=x^2 \qquad  $y' = 2x \qquad qquad$  $y'$  = q \end{displaymath}

$$
y = x^2 \qquad y' = 2x \qquad y'' = q
$$

\begin{displaymath} y=x^2 \qquad  $y' = 2x \qquad qquad$  $y'$  = q \end{displaymath}

$$
y = x^2 \qquad y' = 2x \qquad y'' = q
$$

\$\$  $\lim_{x \to 0}$  $\frac{\sin x}{x} = 1$ \$\$

$$
\lim_{x \to 0} \frac{\sin x}{x} = 1
$$

\begin{displaymath}  $y=x^2 \qquad qquad$  $y' = 2x \qquad qquad$  $y'$  = q \end{displaymath}  $y = x^2$   $y' = 2x$   $y'' = q$ \$\$  $\lim_{x \to \infty}$  $\frac{\sin x}{x} = 1$ \$\$  $\lim_{x\to 0}$ sin  $x$  $\frac{1}{x} = 1$ \begin{equation\*}  $\frac{x^2}{x+1} \qquad \qquad$  $x^{\frac{2}{k+1}} \qquad$ {n \choose k} \end{equation\*}  $x^2$  $\frac{x^2}{x+1}$   $x^{\frac{2}{k+1}}$  $\sqrt{ }$ n k  $\setminus$ 

<span id="page-23-0"></span>• Die Umgebung equation dient dazu eine einzelne Gleichung darzustellen; die Gleichung wird nummeriert

- Die Umgebung equation dient dazu eine einzelne Gleichung darzustellen; die Gleichung wird nummeriert
- Auf die Nummerierung kann mit \label beziehungsweise \eqref zugegriffen werden

- Die Umgebung equation dient dazu eine einzelne Gleichung darzustellen; die Gleichung wird nummeriert
- Auf die Nummerierung kann mit \label beziehungsweise \eqref zugegriffen werden
- Die Variante equation\* verzichtet auf das Label

- Die Umgebung equation dient dazu eine einzelne Gleichung darzustellen; die Gleichung wird nummeriert
- Auf die Nummerierung kann mit \label beziehungsweise \eqref zugegriffen werden
- Die Variante equation\* verzichtet auf das Label

Beispiel

```
\begin{equation}
  \label{eq:1}
  \sum_{k=0}^{\infty} q^k =
  1 + q + q^2 + \cdot \cdot =\frac{1}{1-q}
\end{equation}
                                       \sum^{\infty}k=0q^k = 1 + q + q^2 + \cdots = \frac{1}{1-q}1 - q(2)
```

```
Die Gleichung~\eqref{eq:1}
stimmt nur dann,
wenn $\lvert q \rvert < 1$.
```
Die Gleichung ([??](#page-23-0)) stimmt nur dann, wenn  $|q| < 1$ .

Die Gleichung~\eqref{eq:1} stimmt nur dann, wenn  $\lvert \sqrt{q} \rvert < 1\$ . Die Gleichung ([??](#page-23-0)) stimmt nur dann, wenn  $|q| < 1$ .

## Umgebungen für mehrzeilige Gleichungen

• Um eine Gleichung über mehrere Zeilen anzuordnen, kann man die Umgebung multline verwenden (oder multline\*)

Die Gleichung~\eqref{eq:1} stimmt nur dann, wenn  $\lvert \sqrt{q} \rvert < 1\$ . Die Gleichung ([??](#page-23-0)) stimmt nur dann, wenn  $|q| < 1$ .

## Umgebungen für mehrzeilige Gleichungen

- Um eine Gleichung über mehrere Zeilen anzuordnen, kann man die Umgebung multline verwenden (oder multline\*)
- Alternativ kann man equation zusammen mit split oder array verwenden

Die Gleichung~\eqref{eq:1} stimmt nur dann, wenn  $\lvert \sqrt{q} \rvert < 1\$ . Die Gleichung ([??](#page-23-0)) stimmt nur dann, wenn  $|q| < 1$ .

### Umgebungen für mehrzeilige Gleichungen

- Um eine Gleichung über mehrere Zeilen anzuordnen, kann man die Umgebung multline verwenden (oder multline\*)
- Alternativ kann man equation zusammen mit split oder array verwenden
- Um mehrere Gleichungen zentriert anzuordnen, verwendet man die Umgebung gather, beziehungsweise gather\*

Die Gleichung~\eqref{eq:1} stimmt nur dann, wenn  $\lvert \sqrt{q} \rvert < 1\$ . Die Gleichung ([??](#page-23-0)) stimmt nur dann, wenn  $|q| < 1$ .

### Umgebungen für mehrzeilige Gleichungen

- Um eine Gleichung über mehrere Zeilen anzuordnen, kann man die Umgebung multline verwenden (oder multline\*)
- Alternativ kann man equation zusammen mit split oder array verwenden
- Um mehrere Gleichungen zentriert anzuordnen, verwendet man die Umgebung gather, beziehungsweise gather\*
- Die Umgebungen multline, split, gather benötigen das amsmath Paket

• Die Umgebung align dient dazu eine oder mehrere Gleichungen darzustellen, wenn die Gleichungen ausgerichtet werden sollen

- Die Umgebung align dient dazu eine oder mehrere Gleichungen darzustellen, wenn die Gleichungen ausgerichtet werden sollen
- Jede Zeile wird nummeriert

- Die Umgebung align dient dazu eine oder mehrere Gleichungen darzustellen, wenn die Gleichungen ausgerichtet werden sollen
- Jede Zeile wird nummeriert
- Die Umgebung align\* verzichtet auf die Nummerierung

- Die Umgebung align dient dazu eine oder mehrere Gleichungen darzustellen, wenn die Gleichungen ausgerichtet werden sollen
- Jede Zeile wird nummeriert
- Die Umgebung align\* verzichtet auf die Nummerierung
- Die Umgebung align benötigt das amsmath Paket

• Die Umgebung align dient dazu eine oder mehrere Gleichungen darzustellen, wenn die Gleichungen ausgerichtet werden sollen

 $y_1 = x^2$ 

- Jede Zeile wird nummeriert
- Die Umgebung align\* verzichtet auf die Nummerierung
- Die Umgebung align benötigt das amsmath Paket

## Beispiel

$$
\begin{array}{r}\n\begin{array}{r}\n\begin{array}{r}\n\text{begin}}\n\text{aligned}\n\end{array} & y_1 = x^2 \\
\text{aligned}\n\end{array}
$$
\n
$$
\begin{array}{r}\n\begin{array}{r}\n\text{aligned}\n\end{array} & y_2 = 2x \\
\text{aligned}\n\end{array}
$$
\n
$$
\begin{array}{r}\n\text{begin}}\n\text{begin}}\n\text{begin}}\n\text{begin}}\n\text{begin}}\n\text{begin}}\n\text{begin}}\n\text{begin}}\n\text{begin}}\n\text{begin}}\n\text{begin}}\n\text{begin}}\n\text{begin}}\n\text{begin}}\n\text{begin}}\n\text{array}}\n\end{array}\n\end{array}\n\end{array}\n\end{array}
$$

<span id="page-37-0"></span>• Seitenlayout hängt von der Dokumentklasse ab

- Seitenlayout hängt von der Dokumentklasse ab
- Durch Veränderung der Variablen \textheight bzw. \textwidth läßt sich das Layout verändern

- Seitenlayout hängt von der Dokumentklasse ab
- Durch Veränderung der Variablen \textheight bzw. \textwidth läßt sich das Layout verändern

- Seitenlayout hängt von der Dokumentklasse ab
- Durch Veränderung der Variablen \textheight bzw. \textwidth läßt sich das Layout verändern

Beispiel

article setzt schmäleren Text (360pt), als srcartcl (418,25pt)

- Seitenlayout hängt von der Dokumentklasse ab
- Durch Veränderung der Variablen \textheight bzw. \textwidth läßt sich das Layout verändern

#### Beispiel

article setzt schmäleren Text (360pt), als srcartcl (418,25pt)

## Kopf- und Fußzeilen

• \pagestyle{plain} stellt Seitennummer zentriert in die Fußzeile; ist die Standardeinstellung

- Seitenlayout hängt von der Dokumentklasse ab
- Durch Veränderung der Variablen \textheight bzw. \textwidth läßt sich das Layout verändern

#### Beispiel

article setzt schmäleren Text (360pt), als srcartcl (418,25pt)

## Kopf- und Fußzeilen

- \pagestyle{plain} stellt Seitennummer zentriert in die Fußzeile; ist die Standardeinstellung
- Mit \pagestyle{empty} sind Kopf- und Fußzeile leer

- Seitenlayout hängt von der Dokumentklasse ab
- Durch Veränderung der Variablen \textheight bzw. \textwidth läßt sich das Layout verändern

#### Beispiel

article setzt schmäleren Text (360pt), als srcartcl (418,25pt)

## Kopf- und Fußzeilen

- \pagestyle{plain} stellt Seitennummer zentriert in die Fußzeile; ist die Standardeinstellung
- Mit \pagestyle{empty} sind Kopf- und Fußzeile leer
- Mit \pagestyle{heading} verweist Kopfzeile auf Kapitelüberschrift und Seitennummer

#### <span id="page-44-0"></span>Definition

• Große Bilder und Tabellen passen oft nicht auf die Seite auf der sie angesprochen werden

### Definition

- Große Bilder und Tabellen passen oft nicht auf die Seite auf der sie angesprochen werden
- Solche Strukturen werden automatisch auf eine passende Seite geschoben und heißen Gleitobjekte

### Definition

- Große Bilder und Tabellen passen oft nicht auf die Seite auf der sie angesprochen werden
- Solche Strukturen werden automatisch auf eine passende Seite geschoben und heißen Gleitobjekte

## Abbildungen

• Die Umgebung figure dient zur Darstellung von Abbildungen

## Definition

- Große Bilder und Tabellen passen oft nicht auf die Seite auf der sie angesprochen werden
- Solche Strukturen werden automatisch auf eine passende Seite geschoben und heißen Gleitobjekte

## Abbildungen

- Die Umgebung figure dient zur Darstellung von Abbildungen
- Mit  $\text{caption} \$ ...} gibt man der Abbildung einen Namen

## Definition

- Große Bilder und Tabellen passen oft nicht auf die Seite auf der sie angesprochen werden
- Solche Strukturen werden automatisch auf eine passende Seite geschoben und heißen Gleitobjekte

## Abbildungen

- Die Umgebung figure dient zur Darstellung von Abbildungen
- Mit  $\text{caption} \$ ...} gibt man der Abbildung einen Namen
- Ein \label{<label>} Befehl nach dem Untertitel erlaubt die Referenzierung mit \ref{<label>}

## Definition

- Große Bilder und Tabellen passen oft nicht auf die Seite auf der sie angesprochen werden
- Solche Strukturen werden automatisch auf eine passende Seite geschoben und heißen Gleitobjekte

## Abbildungen

- Die Umgebung figure dient zur Darstellung von Abbildungen
- Mit \caption{...} gibt man der Abbildung einen Namen
- Ein \label{<label>} Befehl nach dem Untertitel erlaubt die Referenzierung mit \ref{<label>}
- Der Befehl \pageref{<label>} referenziert die Seite (statt das Label)

• Benutzerin kann die Platzierung beinflußen

- Benutzerin kann die Platzierung beinflußen
- Der Umgebung figure können Parameter übergeben werden; diese schränken die Platzierung ein
	- h "here", also hier
	- t "top", oben auf der Seite
	- b "bottom", unten auf der Seite
	- p "page", eigene Seite

- Benutzerin kann die Platzierung beinflußen
- Der Umgebung figure können Parameter übergeben werden; diese schränken die Platzierung ein
	- h "here", also hier t "top", oben auf der Seite
	- b "bottom", unten auf der Seite
	- p "page", eigene Seite
- voreingestellt ist tbp

- Benutzerin kann die Platzierung beinflußen
- Der Umgebung figure können Parameter übergeben werden; diese schränken die Platzierung ein
	- h "here", also hier t "top", oben auf der Seite b "bottom", unten auf der Seite p "page", eigene Seite
- voreingestellt ist tbp

```
Beispiel
\begin{figure}[h]
  \centering
  ...
  \caption{Beispiel eines sinnlosen Platzierungsparameters}
 \label{fig:hier}
\end{figure}
```

```
Beispiel
\begin{figure}[ht]
  ...
  \caption{Ergebnis des obigen Platzierungsparameters}
\end{figure}
```

```
Beispiel
```
#### \begin{figure}[ht]

...

\caption{Ergebnis des obigen Platzierungsparameters} \end{figure}

## Beispiel

```
Abbildung~\ref{bild} auf
Seite~\pageref{bild} zeigt
Minimal Art.
\begin{figure}[tb]
\vspace{6cm}
\caption{Landschaft
im Nebel}
\label{bild}
\end{figure}
```
Abbildung [??](#page-54-0) auf Seite ?? zeigt Minimal Art.

Abbildung: Landschaft im Nebel

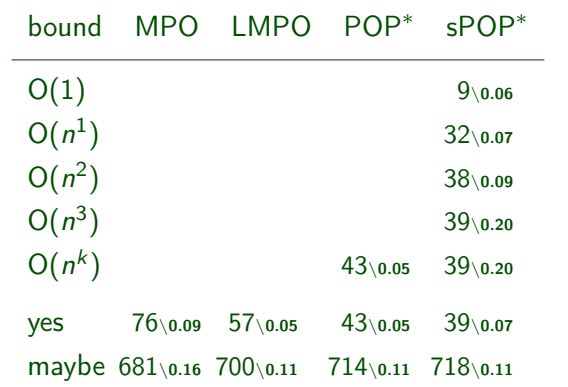

Abbildung: Number of oriented problems and average execution time in seconds

## Proseminaraufgabe (für den 27. Mai)

- **1 Lösen Sie die folgende Aufgabenstellung: Was tun, wenn ein LATFX** Paket nicht in der Standarddistribution vorhanden ist?
- <sup>2</sup> Lesen Sie die Dokumentationen für die amsmath und amsthm Pakete
- <sup>3</sup> Lesen Sie die Dokumentation für die listings Pakete